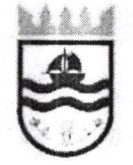

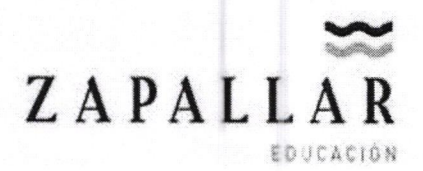

# INFORME MENSUAL PRESTACION DE SERVICIOS

NOMBRE: Diego Alexis Balbontín Basulto RUT: PERÍODO REALIZACIÓN: SEPTIEMBRE

> DESCRIPCIÓN DE TAREAS: Profesor de asignatura. Asignatura: Matemáticas

Primer Nivel Educación Adulto: Se realizaron sesiones presenciales los lunes en el Liceo de Zapallar.

Se comienza el estudio del lenguaje algebraico y la reducción de expresiones algebraicas con y sin paréntesis. Se profundiza en el desarrollo de operaciones que involucran expresiones algebraicas con la regla de signos.

Segundo Nivel Educación Adulto: Se abordan conceptos estadísticos como la frecuencia relativa, absoluta y porcentajes. Se realizan actividades para el desarrollo del pensamiento probabilístico y análisís de información desde encuestas.

WUW

Se introduce la unidad de Geometría con el Teorema de Pitágoras y las razones trigonométricas

# Total de sesiones septiembre: 6 sesiones

DIEGO BALBONTÍN **RUT** 

TORDELA SILVA OLIVARES DI

DIRECTORA (I) AMENTO DE EDUCACIÓN \* DAEM Uc

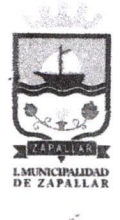

# **INFORME DE EVALUACIÓN** PRESTACIÓN DE HONORARIOS

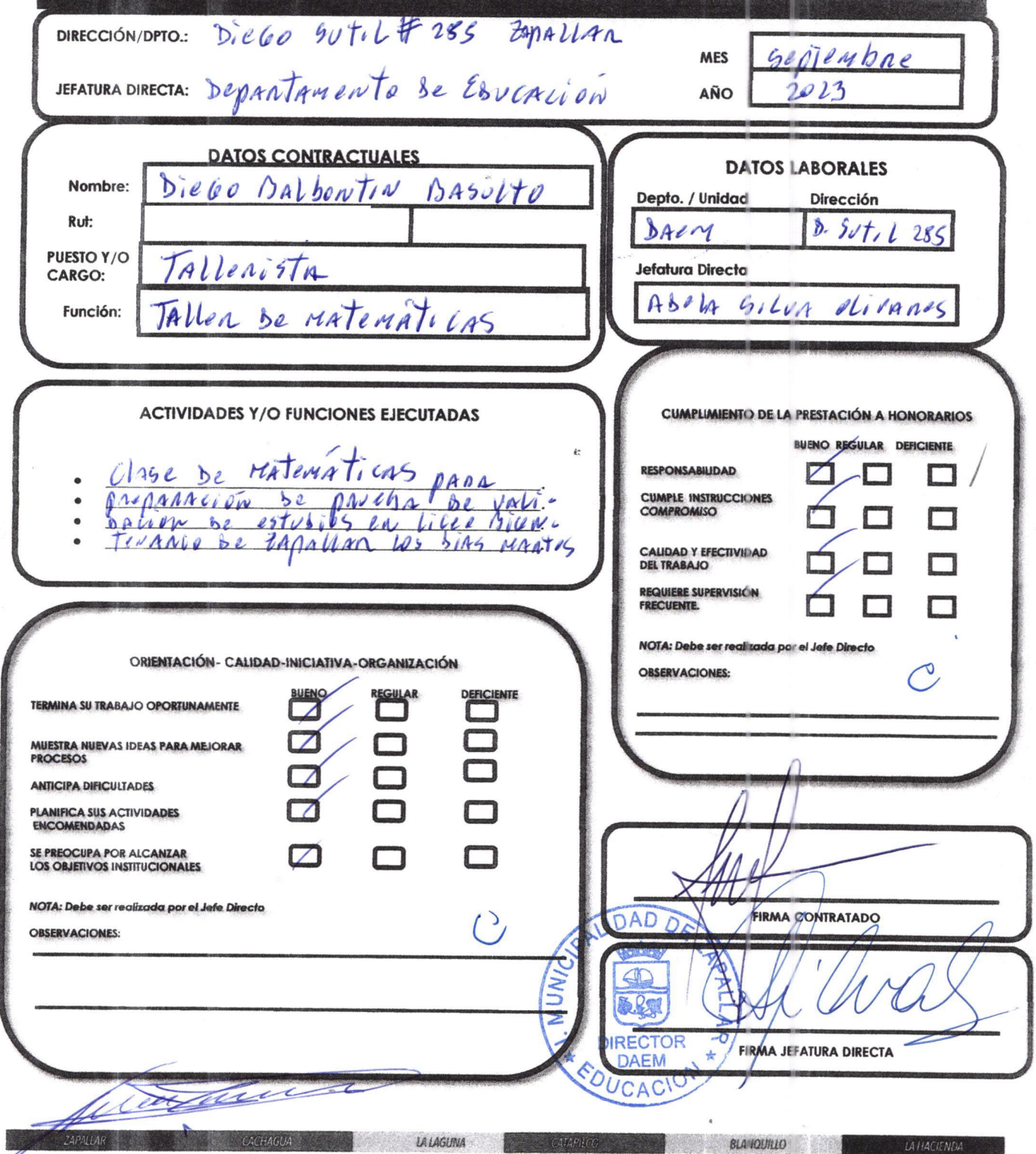

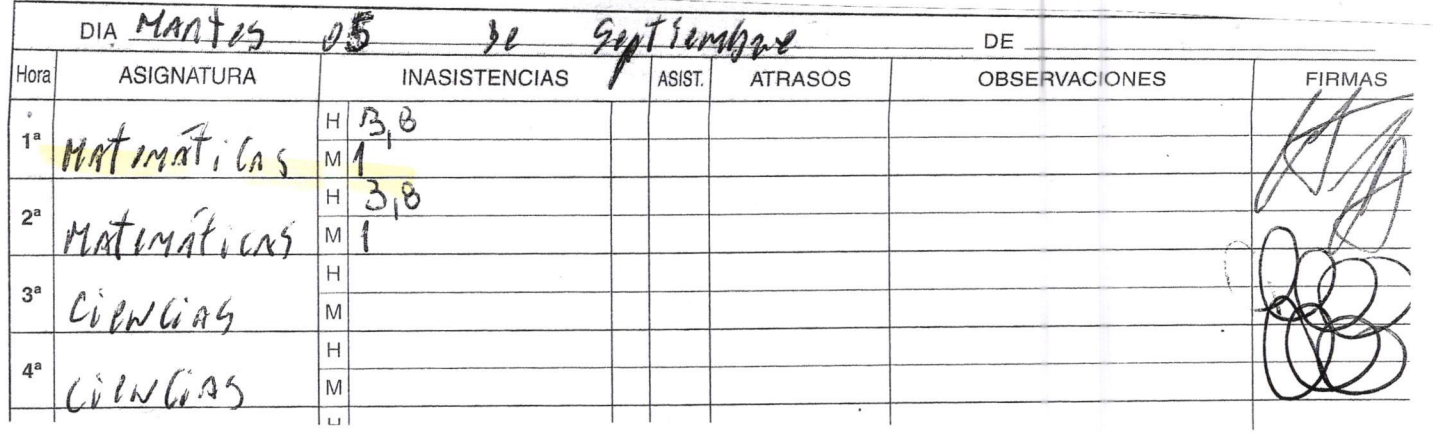

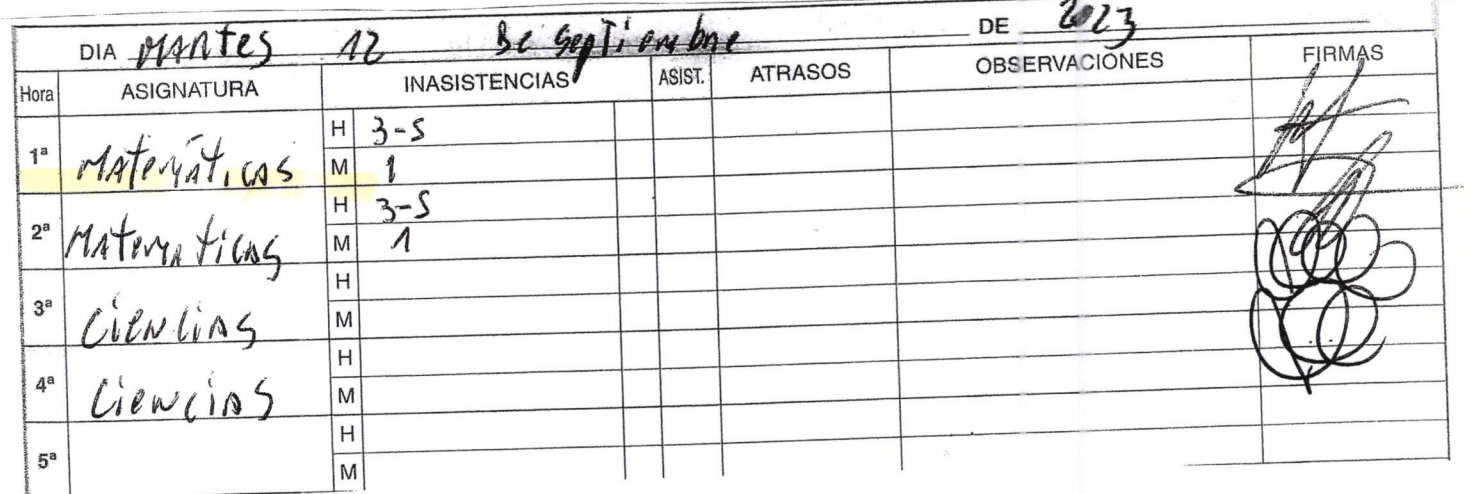

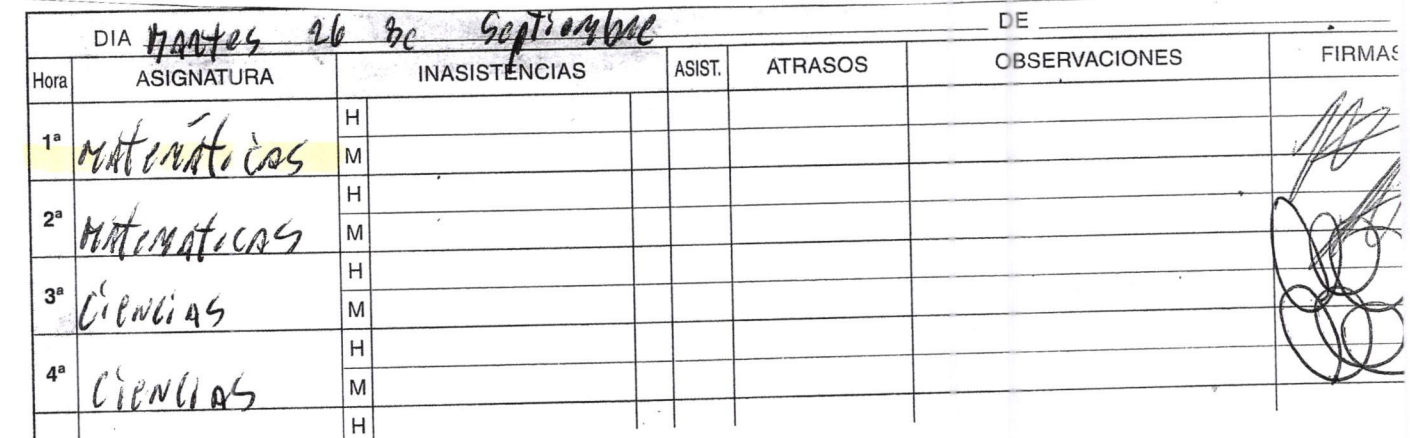

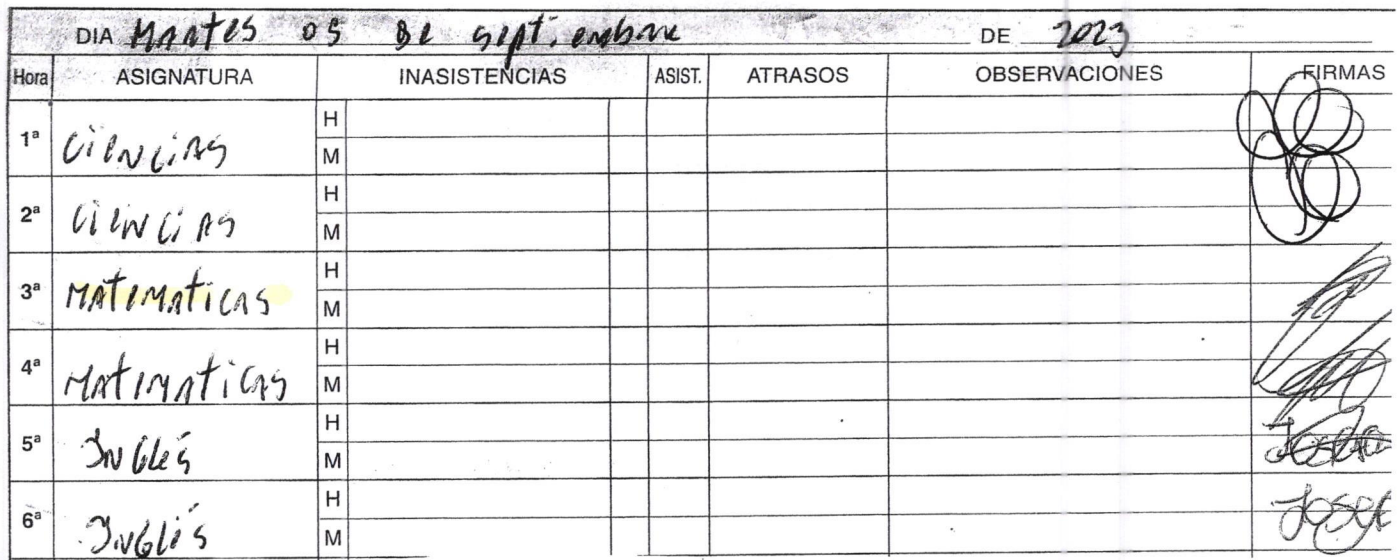

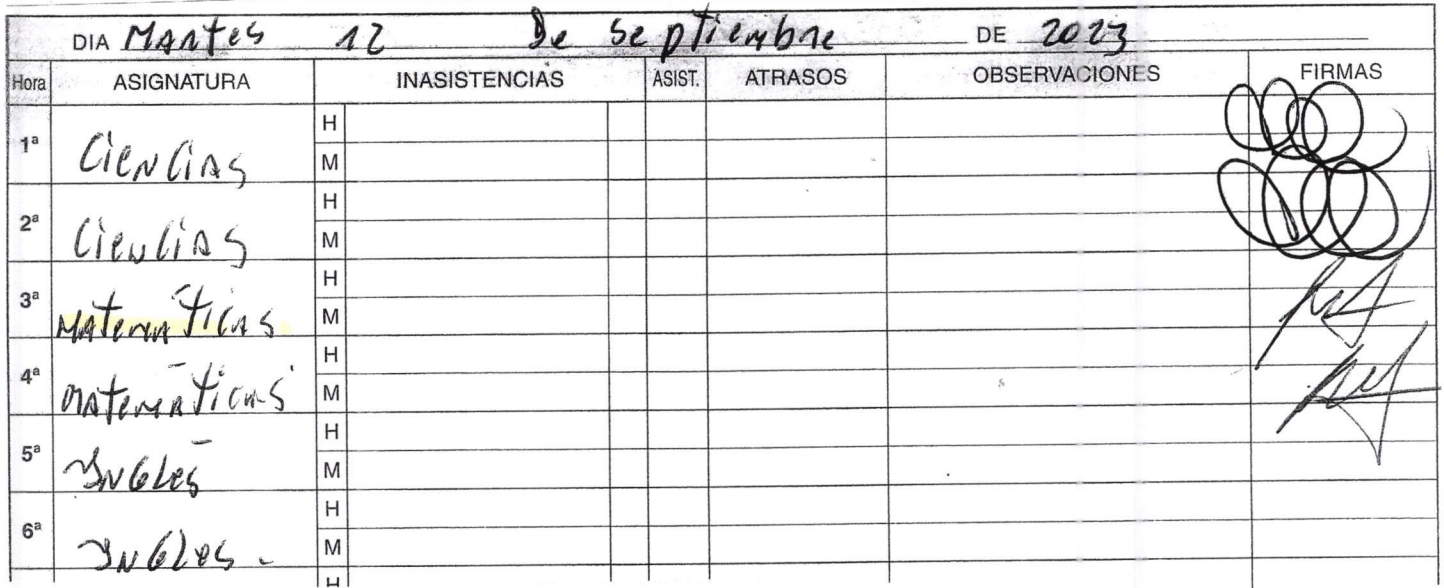

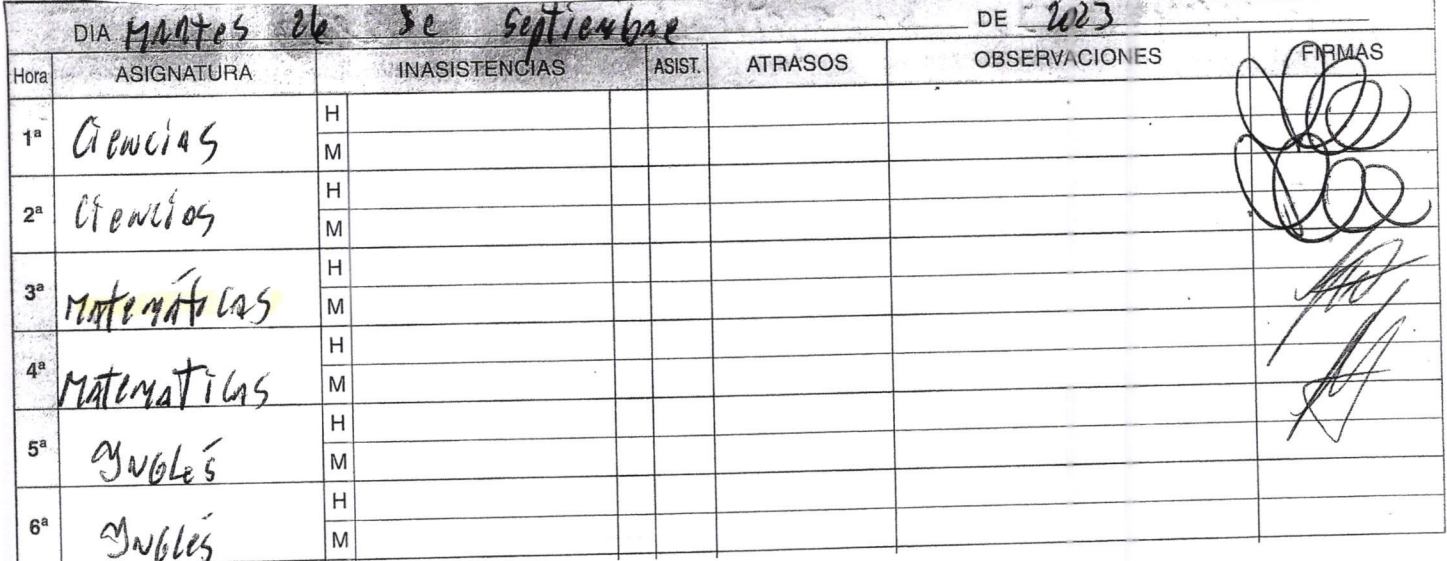

PROFESOR(A): Diego Ballontin **Horas Semanales** ASIGNATURA Matematicas **FECHA** OBJETIVOS, CONTENIDOS O ACTIVIDAD **FECHA** OBJETIVOS, CONTENIDOS O ACTIVIDAD May 10/05 22/08 Evaluarion diagnostica Problemas de interés Compy y repaso conjunto 76 la runción exponente con adución sustracción multiplion 1605 29/08 Realizer anatives estadístico aparth de tables de frecuentico Resolution de operations 23/05 combinadas y feranguia de reptiembre  $3005$  $509$ Realizar analisis pro-Vimens racionales fracciones ampli ficación y simpli-<br>filogyon conversión de babilhotics a partir Bhoung de encuentas Junio racciuon a decimal Mírimo común multiplo Recorder loselements de  $0600$ 12/09 y adución y sustracción de fortion qubo if resolver angulo interform Producto y gruente en el  $13/06$ 19/09 Feriado legal conjunto de 1 operacións racionales Concepto de potencia y  $20/06$ propiedades 26/09 Triançale rectangule Potenuos de pose racional  $2706$ yexponente entero repitero - Raicos madradas 18 horas Recordatorio raíces madradas  $407$ Descomposición de racces cuadradds Operationes Lon raices 18/07 Recordatorio descomposición de naires y resolution 25/07 Introducción al concepto de Funcion - Eveniplos de tables y graficas 108/23 Pressurion de problemens

PROFESOR(A): Diego Ballontin Horas Semanales ASIGNATURA Matemáticas OBJETIVOS, CONTENIDOS O ACTIVIDAD FECHA OBJETIVOS, CONTENIDOS O ACTIVIDAD FECHA Renorda torio emaniony 22/08 Evaluarión diagnostra Mario  $10105$ y conjunto de los números Francoparias adución y sustraction en el  $1005$ conjunto? de las números enteros Residuer emaneones  $2908$ de primerado con Regla de los signos para la<br>multiplicación y división<br>de entres en el Tionjunto 76 23/05 Septembre Eugeniones lineales  $\frac{30}{50}$  $509$ Readering de operaciones Ohazen de 2 invisionitas wompinades y frenging de Función lineal y afin Algoritmo de la division  $1204$  $0606$ - table de Valores y company de la números Jackonales Conversion de fracción a decim Sistemas della guonez  $2609$ Clasificación de números  $13106$ lineales 7x2 racionales y convenion de Amplitecapion y simplifi- $2006$ carion de francés worden minimo común  $2706$ Denominados comun y 04 of - Adición y sustracción de Fracciones Multiplication de fractions Couente de francianes  $180 +$ Reducción de términos  $2907$ semejanites y lenguage olgebrais Deparables de expresiones alge-1108

Liceo Zapallar

¡

Departamento de Matemática Profesor: Diego Balbontín B

Primer Nivel Validación de Estudios

# Guía de Eiercitación Porcentaje y proporcionalidad

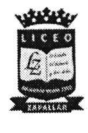

Objetivo: Aplicar los porcentajes y el concepto de proporcionalidad directa e inversa en la resolución de problemas cotidianos.

#### Porcentajes

Un porcentaje es un valor de referencia que indica a qué parte de una cantidad equivale otra. Por ejemplo, si la cantidad es 50, se sabe que el 10% de 50 es 5.

# ¿Cómo se calcula un porcentaje?

Si queremos calcular el valor del p% de una cantidad x, se debe hacer el siguiente cálculo:

$$
p\% \text{ de } x = \frac{p}{100} \cdot x
$$

Por ejemplo, el 25% de 40 es igual a $\frac{25}{100} \cdot 40 = 10$ . Es decir, el 25% de 40 es 10.

También puede calcularse un porcentaje utilizando una regla de 3 simple.

¿Cómo saber a qué porcentaje equivale una cantidad respecto a otra? Si queremos saber a qué porcentaje p equivale una parte de un total, podemos utilizar una regla de tres simple o podemos emplear la siguiente fórmula:

$$
p\% = \frac{parte}{total} \cdot 100
$$

por ejemplo, si queremos saber qué porcentaje representa 15 de un total de 75, debemos hacer el siguiente cálculo:

$$
p\% = \frac{15}{75} \cdot 100 = 20
$$

Luego, 15 corresponde a un 20% de 75.

# Actividad <sup>1</sup>

Complete la siguiente tabla calculando los porcentajes indicados de cada cantidad:

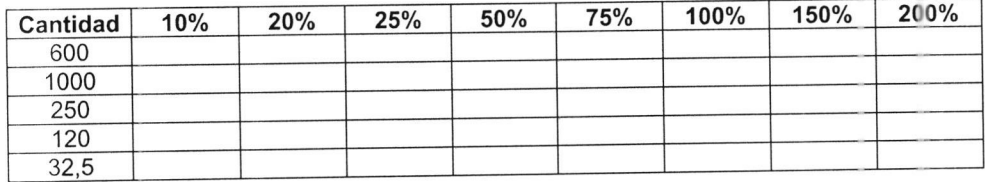

Actividad 2<br>Responda las siguientes preguntas:

Responda las siguientes preguntas: 1) Se realizó una encuestá a á00 estudiantes, y se encontró que 65 juegan videojuegos, mientras que 220 practican deportes.

a) ¿Qué porcentaje de los encuestados juega videojuegos?

b) ¿Qué porcentaje de los encuestados practica deportes?

2) Juan postula a un trabajo en que ofrecen un sueldo bruto (sin descuento) de 900.000 a) Si le descuentan un 10% por concepto de AFP ¿Cuánto le descuentan del sueldo bruto?

b) Si le descuentan un 7% por concepto de FONASA ¿Cuánto le descuentan del sueldo bruto?

c) ¿Cuál sería el sueldo líquido (después de descuentos)?

3) Un pantalón se vende en precio normal a \$17.990<br>Cuái a) Por el Cyberday baja su precio en 40% ¿Cuánto vale ahora el pantalón?

# Proporcionalidad

La proporcionalidad es un concepto que aparece en diversas situaciones cotidianas y se refiere a cómo se relacionan dos cantidades variables. Por ejemplo, si tres personas son capaces de fabricar 30 pasteles en una jornada de trabajo, entonces la intuición nos dice que seis personas deberían poder fabricar 60 pasteles en una a de trabajo. Es decir, la cantidad de personas y los pasteles producidos son proporcionales Esencialmente, distinguimos dos tipos de proporcionalidades

## Proporcionalidad directa

Este tipo de proporcionalidad se encuentra en contextos en donde dos cantidades relacionadas varían del mismo modo, es decir, si X aumenta, Y también aumenta en un factor constante.

Por eiemplo, si para leer 5 páginas de un libro tardas 20 minutos, entonces para leer 10 páginas me tardaré 40 minutos, y para leer 15 páginas me tardaré 60 minutos; y así sucesivamente. Note que a medida que las páginas a leer aumentan, el tiempo también aumenta.

Definición: Dos cantidades variables X e Y se dicen directamente proporcionales, si al dividirlas, el valor es una constante k

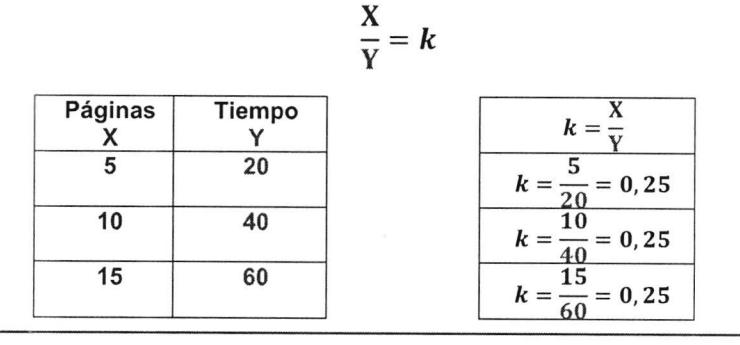

Notemos que dos variables directamente proporcionales verifican que al dividirlas obtergo siempre el mismo valor. En el ejemplo, siempre se obtenía el valor constante 0,25. Este valor se llama constante de proporcionalidad.

Si se representa gráficamente lo anterior, se obtiene la siguiente figura:

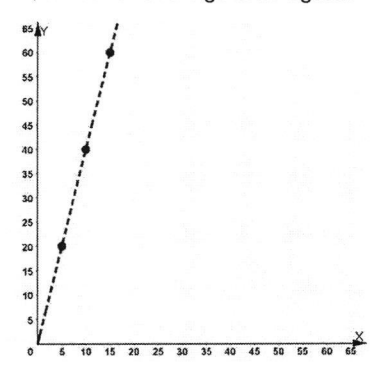

## Actividad 3

En cada tabla se presentan dos variables X e Y que son directamente proporcionales. Determine el valor de la constante de proporcionalidad k y complete los valores faltantes:

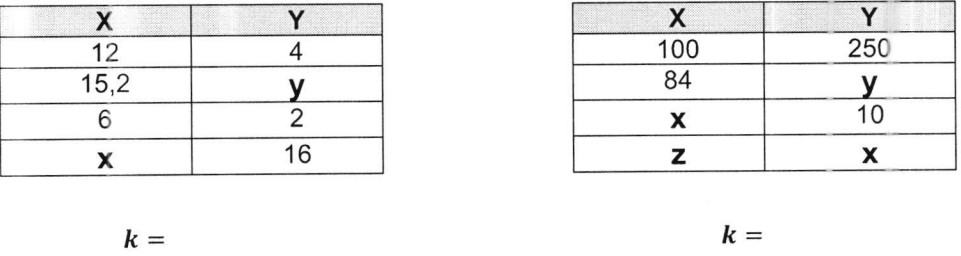

# Actividad 4

Resuelva el siguiente problema: Si una máquina es capaz de producir 30 helados cada 45 minutos

a) ¿cuántos helados producirá la misma máquina en 120 minutos de operación?

#### Proporcionalidad inversa

Este tipo de proporcionalidad se encuentra en contextos en donde dos cantidades relacionadas varían opuestamente, es decir, si  $X$  aumenta,  $Y$  disminuye en un factor constante (y viceversa).

Por eiemplo, si 2 trabajadores completan un trabajo en 10 horas, entonces 4 trabajadores completarían el trabajo en 5 horas ya que, si los trabajadores aumentan al doble, el tiempo se reduce a la mitad. Note que a medida que los trabajadores aumentan, el tiempo disminuye.

Definición: Dos cantidades variables X e Y se dicen inversamente proporcionales, si al multiplicarlas, el valor es una constante  $k$ 

 $X * Y = k$ 

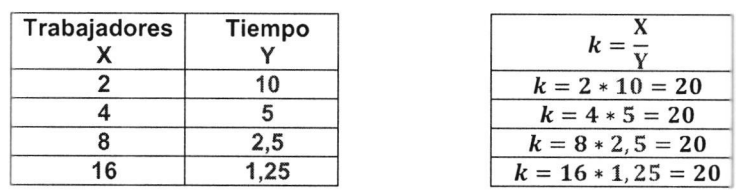

Notemos que dos variables directamente proporcionales verifican que al multiplicarlas obtengo siempre el mismo valor. En el ejemplo, siempre se obtenía el valor constante 20. Este valor se llama constante de proporcionalidad.

Si se representa gráficamente lo anterior, se obtiene la siguiente figura

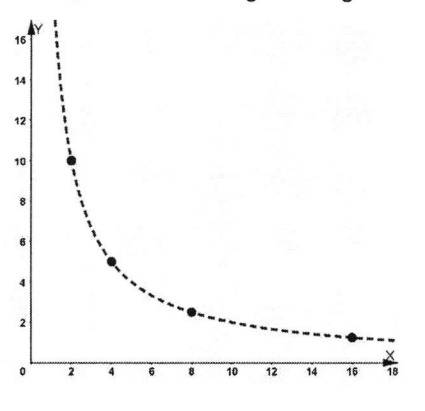

#### Actividad 5

En cada tabla se presentan dos variables X e Y que son inversamente proporcionales. Determine el valor de la constante de proporcionalidad  $k$  y complete los valores faltantes:

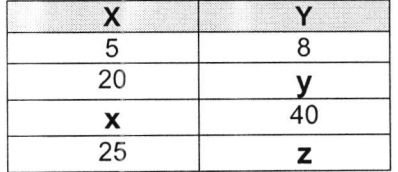

| ,,,,,,,,,,,,,,,,,,<br>,,,,,,,,,,,,,,,,,,,,,,,,<br>ುದಯವಾ | $\sim$ $\sim$ $\sim$<br>.<br>alikuwa mwaka<br><b>BENGAN ARRAIGNED</b><br>,,,,,,,,,,,,,,,,,<br>,,,,,,,,,,,,,,,,,,, |
|---------------------------------------------------------|----------------------------------------------------------------------------------------------------|
|                                                         |                                                                                                    |
|                                                         |                                                                                                    |
|                                                         |                                                                                                    |
|                                                         |                                                                                                    |

 $k = k$ 

## Actividad 6

Resuelva el siguiente problema: un ingeniero calcula que para construir un edificio en 200 días, requiere de 50 obreros

c) ¿cuántos días tardará en construir el edificio si contrata a 75 obreros?

d) ¿Cuántos obreros se requieren contratar si le piden terminar el edificio en 300 días?

Liceo Zapallar

l-

Matemática Profesor: Diego Balbontín B

Segundo Nivel Validación de Estudios

Taller de Geometría: Razones trigonométricas

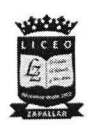

Objetivo: ldentificar las razones trigonométricas en el triángulo rectángulo y aplicar <sup>a</sup> la resolución de problemas en el ámbito de la geometría.

#### Las razones trigonométricas

Las razones trigonométricas corresponden a valores constantes que se calculan mediante razones (cocientes, divisiones) de los lados de un triánguio rectángulo, tomando como referencia uno de sus ángulos no rectos'

Existen tres razones trigonométricas principales: seno (sen), coseno (cos) y tangente (tan). observa atentamente la siguiente figura:

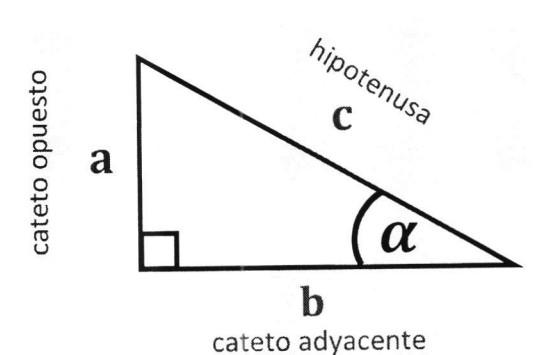

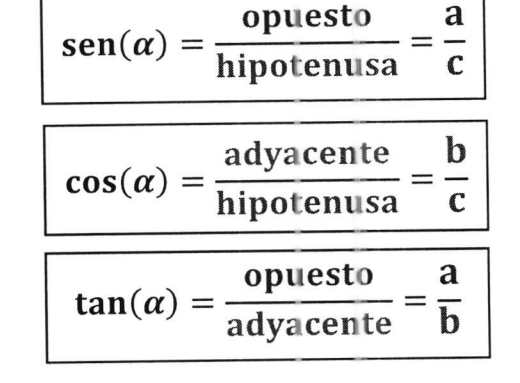

Las razones trigonométricas dependen solo del valor del ángulo y no dependen del tamaño de los lados del triángulo. Por lo tanto, pueden calcularse utilizando calculadora.

#### Actividad <sup>1</sup>

Dados los siguientes triángulos rectángulos, determine las razones trigonométricas pedidas:

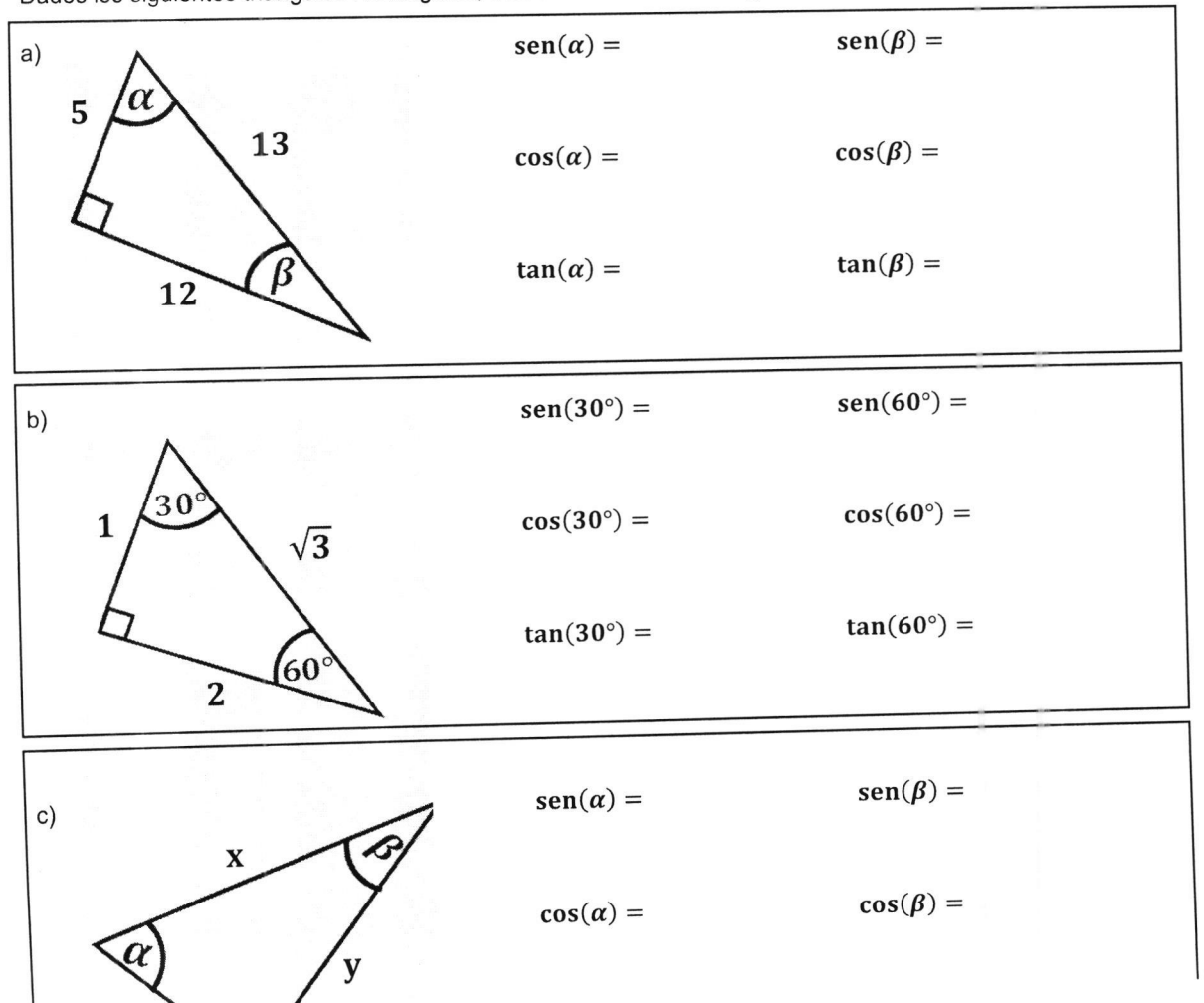

Actividad 2

Calcule las siguientes razones trigonométricas utilizando calculadora:

a)  $sen(30^{\circ}) =$  b)  $cos(45^{\circ}) =$  c)  $tan(60^{\circ}) =$ 

d)  $\cos(57^{\circ}) =$  e)  $\cos(60^{\circ}) =$  f)  $\sin(90^{\circ}) =$ 

# Actividad 3

Con la información de la figura y la calculadora, determina el valor de las medidas faltantes en cada triángulo;

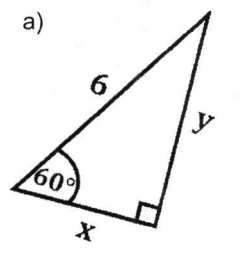

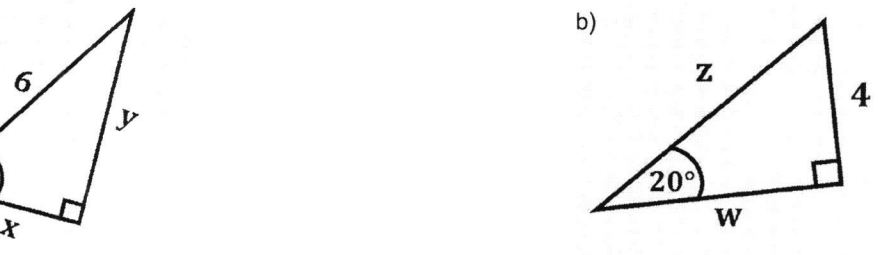

# Actividad 4

Resuelva los siguientes problemas aplicando las razones trigonométricas:

#### Problema I

Una lombriz observa a un pájaro desde el suelo con un ángulo de elevación de 30' y a una distancia de 32 metros. Con esta información, determine:

a) La altura del árbol.

b) La distancia de la lombriz al tronco del árbol.

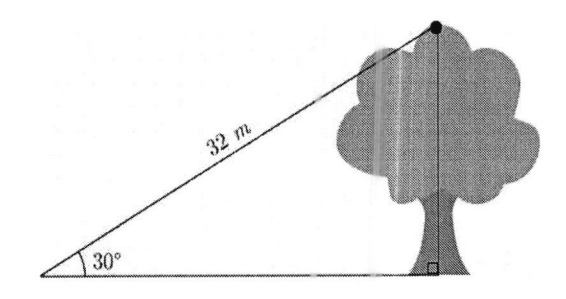

# Problema 2

Una persona de 1,8 metros de altura observa la cima del Costanera Center en Santiago con un ángulo de elevación de 30". Si según Google Maps se encuentra a 520 metros de la entrada: ¿Cuál es la altura del rascacielos? (Realice un dibujo)